## Conta desativada

## **Ao tentar acessar os serviços, aparece a mensagem abaixo:**

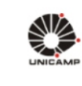

*e*ćonomia

## **AUTENTICAÇÃO UNICAMP**

AAAO

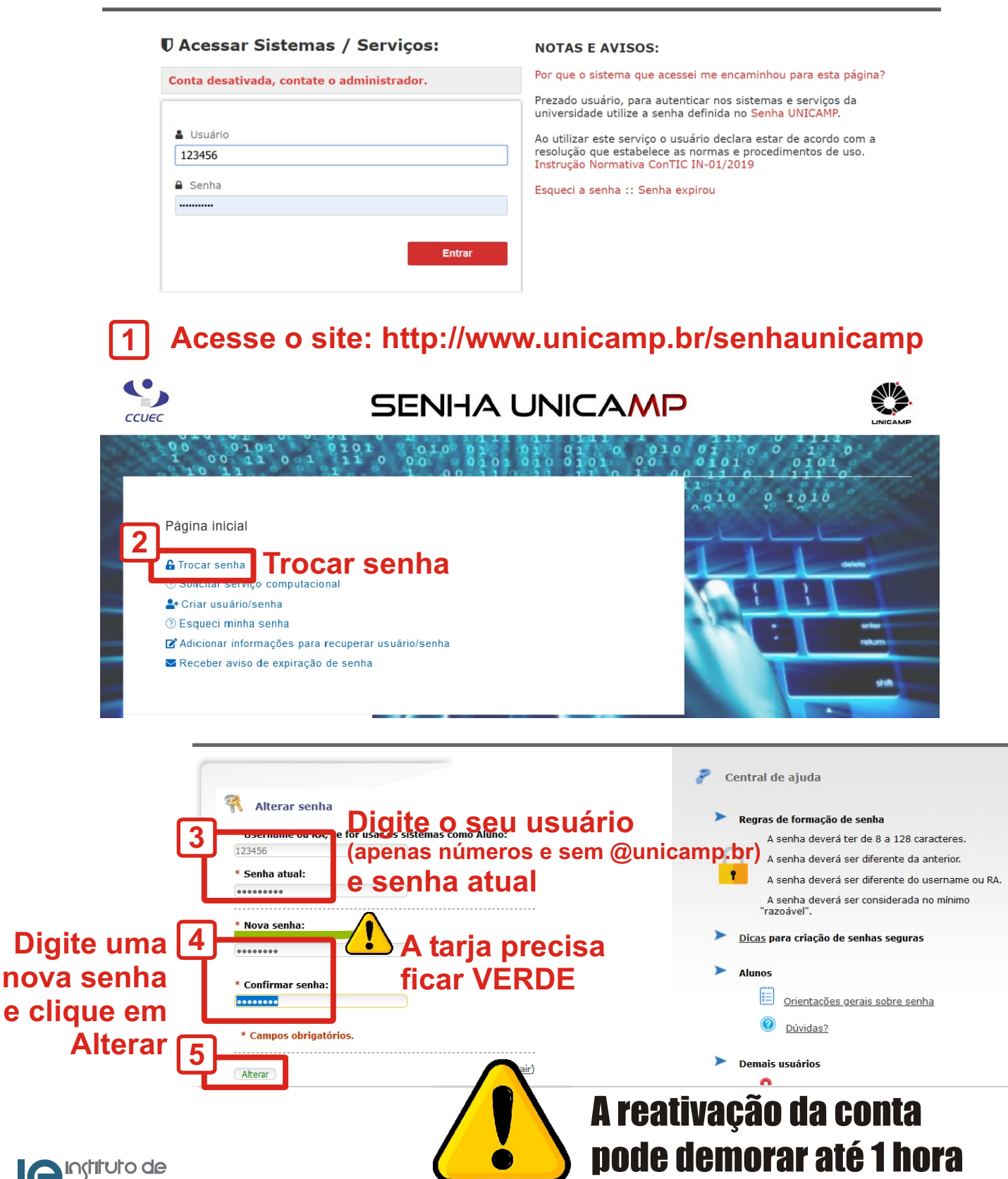